# **Что такое цифровая гигиена?**

Это базовые правила безопасного обращения с данными, которые помогают избежать взлома ИТ -систем, утечек и кражи данных.

Правила цифровой гигиены просты и понятны. Чтобы соблюдать их, ненужно специальных знаний и сложных курсов обучения. Внедрить правила цифровой гигиены в вашей организации можно<br>С минимальными затратами времени и средств. По сути, это просто развитие сознательности пользователей: если вы понимаете, почему так делать нельзя, вам будет проще придерживаться этих правил.

Кроме того, вы можете сделать свои отношения с интернетом более безопасными Кроме того, вы можете сделать свои отношения с интернетом более безопасными по компьютерным инцидентам доступно много материалов о том, какие бывают по компьютерным инцидентам доступно много магериалов о том, какие бывают и в личной жизни. На сайте Национального координационного центра в личной жизни. На сайте Национального координационного центра на сайт вы можете попасть по ссылке: https://safe-surf.ru Насайт вы можете попасть по ссылке: [https://safe-surf.ru](https://safe-surf.ru/) угрозы и как себя от них защитить. угрозы и как себя от них защитить.

# **Цифровая гигиена**

Памятка для работников

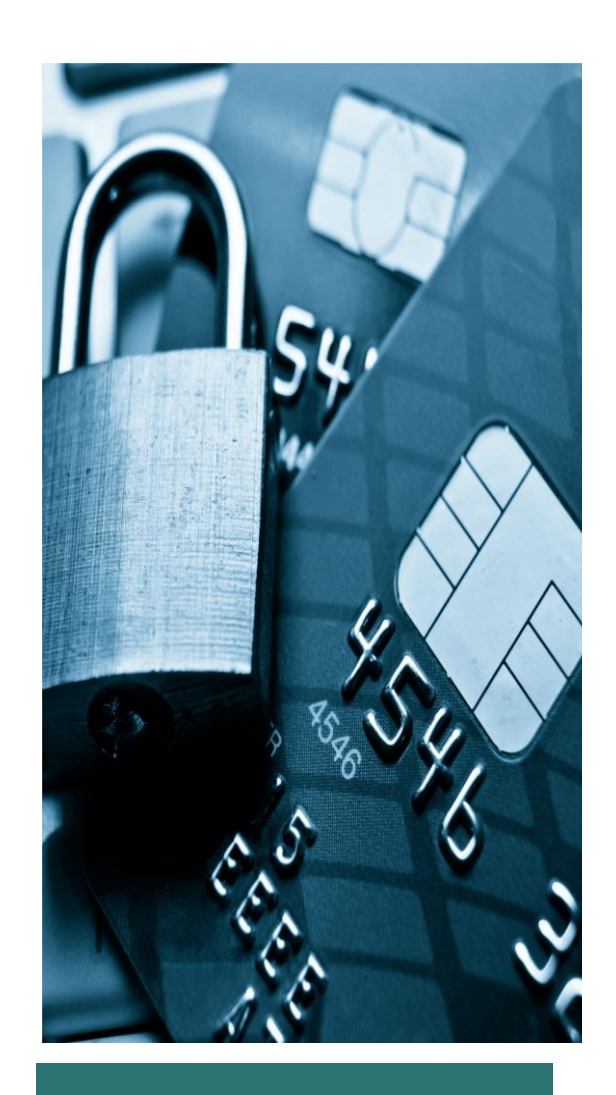

# **ПРАВИЛА**

#### **1**

Непишите пароли на стикерах и несохраняйте в файлах накомпьютере, не произносите их вслух при вводе. Если ваш коллега или посетитель запомнят пароль со стикера, отвечать за их действия придется вам. Если хакер просканирует ваш компьютер и найдет документ с паролями, пострадает ваша работа.

## **2**

Незапоминайте пароли в браузерах и непользуйтесь программами автоматического ввода. Да, это удобно, но небезопасно: злоумышленники специально создают вирусы и программы для взлома такого ПО, чтобы похищать пароли.

### **3**

Придумывайте надежные комбинации паролей. Пароль вроде «123 456» подберет вручную даже школьник. Если же в вашем пароле будут цифры, строчные и заглавные буквы, то даже мощный сервер потратит годы на его подбор.

**4**

Непользуйтесь одним и тем же паролем для доступа к разным ресурсам. Если хакеры взломают один сайт, накотором вы использовали пароль, то все остальные ваши учетные записи с тем же паролем автоматически станут им доступны.

### **5**

Недавайте доступ к своей учетной записи коллегам или подчиненным. Это грубое нарушение политики информационной безопасности. За все их действия, в том числе незаконные, будете отвечать лично вы.

#### **6**

Включайте на устройстве, с которого заходите в Сеть, антивирус и старайтесь избегать подозрительных ресурсов.

#### **7**

Скачивайте приложения только из доверенных источников: с сайта производителя или из официальных магазинов приложений.

**8**

Неоткрывайте подозрительные письма от непонятных адресатов: даже если на компьютере стоит антивирус, а вы не отвечали написьмо и ничего не нажимали, в само письмо может быть встроено изображение (в том числе даже прозрачное!), связанное с сайтом злоумышленников. Открыть такое изображение будет равнозначно тому, чтобы перейти по ссылке на незнакомый сайт или даже дать согласие, например, наспам-рассылку.

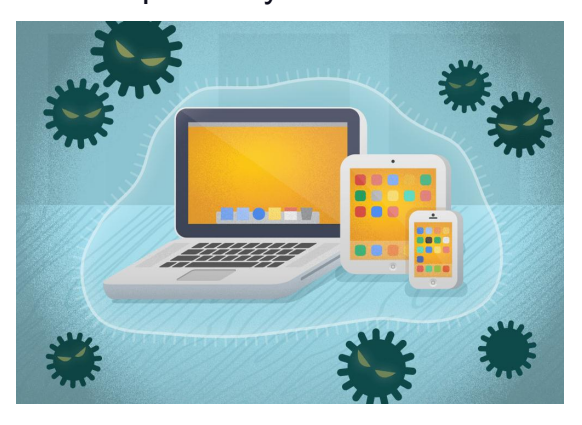

Как видите, даже без специальной подготовки вы можете очень много сделать для защиты данных нарабочем месте.